# EECS 583 – Class 15 Register Allocation

*University of Michigan*

*November 5, 2018*

# Announcements + Reading Material

- $\div$  Signup for paper presentation today in class
	- » Available days: Nov 21, Nov 26, Nov 28, Dec 3, Dec 5
	- » No class: Nov 19 (class after exam), Dec 10 (last class)
	- » Signup sheet posted on my door if you do not sign up today
- **❖** Today's class reading
	- » "Register Allocation and Spilling Via Graph Coloring," G. Chaitin, Proc. 1982 SIGPLAN Symposium on Compiler Construction, 1982.
- $\div$  Next class reading
	- » "Automatic Thread Extraction with Decoupled Software Pipelining," G. Ottoni, R. Rangan, A. Stoler, and D. I. August, *Proceedings of the 38th IEEE/ACM International Symposium on Microarchitecture*, Nov. 2005.
	- » "Revisiting the Sequential Programming Model for Multi-Core," M. J. Bridges, N. Vachharajani, Y. Zhang, T. Jablin, and D. I. August, *Proc 40th IEEE/ACM International Symposium on Microarchitecture*, December 2007.

#### Midterm Exam

- **◆** When
	- » Wednesday, Nov 14, 2018, 10:40-12:20
- **❖** Where
	- » This room
- What to expect
	- » Open notes (bring whatever you like), but no laptops
	- » Apply techniques we discussed in class
	- » Reason about solving compiler problems how/why things are done
	- » A couple of thinking problems
	- » No LLVM code
	- » Reasonably long so don't get stuck on a single problem

# Midterm Exam – Continued

- $\div$  3 exams (F11-F13) are posted on the course website
	- » Note Past exams may not accurately predict future exams!!
- No regular class next Monday (Nov 12)
	- » Scott will hold group office hours in class (2246 SRB), so come with your questions
- $\bullet$  Office hours
	- » Ze: Tue, Thurs, Fri: 2-4pm
	- » Scott: after class Mon or Wed
- $\div$  Studying
	- » Yes, you should study even though its open notes
		- Lots of material that you have likely forgotten from early this semester
		- Refresh your memories
		- No memorization required, but you need to be familiar with the material to finish the exam
	- » Go through lecture notes, especially the examples!
	- » If you are confused on a topic, go through the reading
	- » Go through the practice exams (Don't look at the answer) as the final step

# Exam Topics

- $\triangleleft$  Control flow analysis
	- » Control flow graphs, Dom/pdom, Loop detection
	- » Trace selection, superblocks
- **❖** Predicated execution
	- » Control dependence analysis, if-conversion
- **❖** Dataflow analysis
	- » Liveness, reaching defs, DU/UD chains, available defs/exprs
	- » Static single assignment
- **S** Optimizations
	- » Classical: Dead code elim, constant/copy prop, CSE, LICM, induction variable strength reduction
	- » ILP optimizations unrolling, tree height reduction, induction/accumulator expansion
	- $\rightarrow$  Speculative optimization like HW2

### Exam Topics - Continued

- **❖** Acyclic scheduling
	- » Dependence graphs, Estart/Lstart/Slack, list scheduling
	- » Code motion across branches, speculation, exceptions
	- » Can ignore sentinel scheduling
- $\div$  Software pipelining
	- » DSA form, ResMII, RecMII, modulo scheduling
	- » Make sure you can modulo schedule a loop!
	- » Execution control with LC, ESC
- **❖** Register allocation
	- » Live ranges, graph coloring
- Can ignore automatic parallelization (next class)

#### Class Problem – Answers in Red

latencies: add=1, mpy=3,  $ld = 2$ , st = 1, br = 1

for (j=0; j<100; j++) b[j] = a[j] \* 26

 $LC = 99$ 

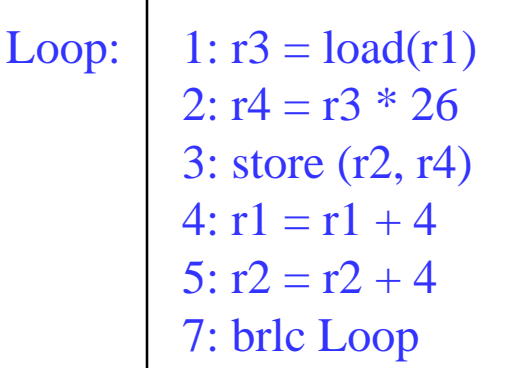

How many resources of each type are required to achieve an II=1 schedule? For II=1, each operation needs a dedicated resource, so: 3 ALU, 2 MEM, 1 BR

If the resources are non-pipelined, how many resources of each type are required to achieve II=1 Instead of 1 ALU to do the multiplies, 3 are needed, and instead of 1 MEM to do the loads, 2 are needed. Hence: 5 ALU, 3 MEM, 1 BR

Assuming pipelined resources, generate the II=1 modulo schedule. See next few slides

#### Problem continued

Assume II=1 so resources are: 3 ALU, 2 MEM, 1 BR

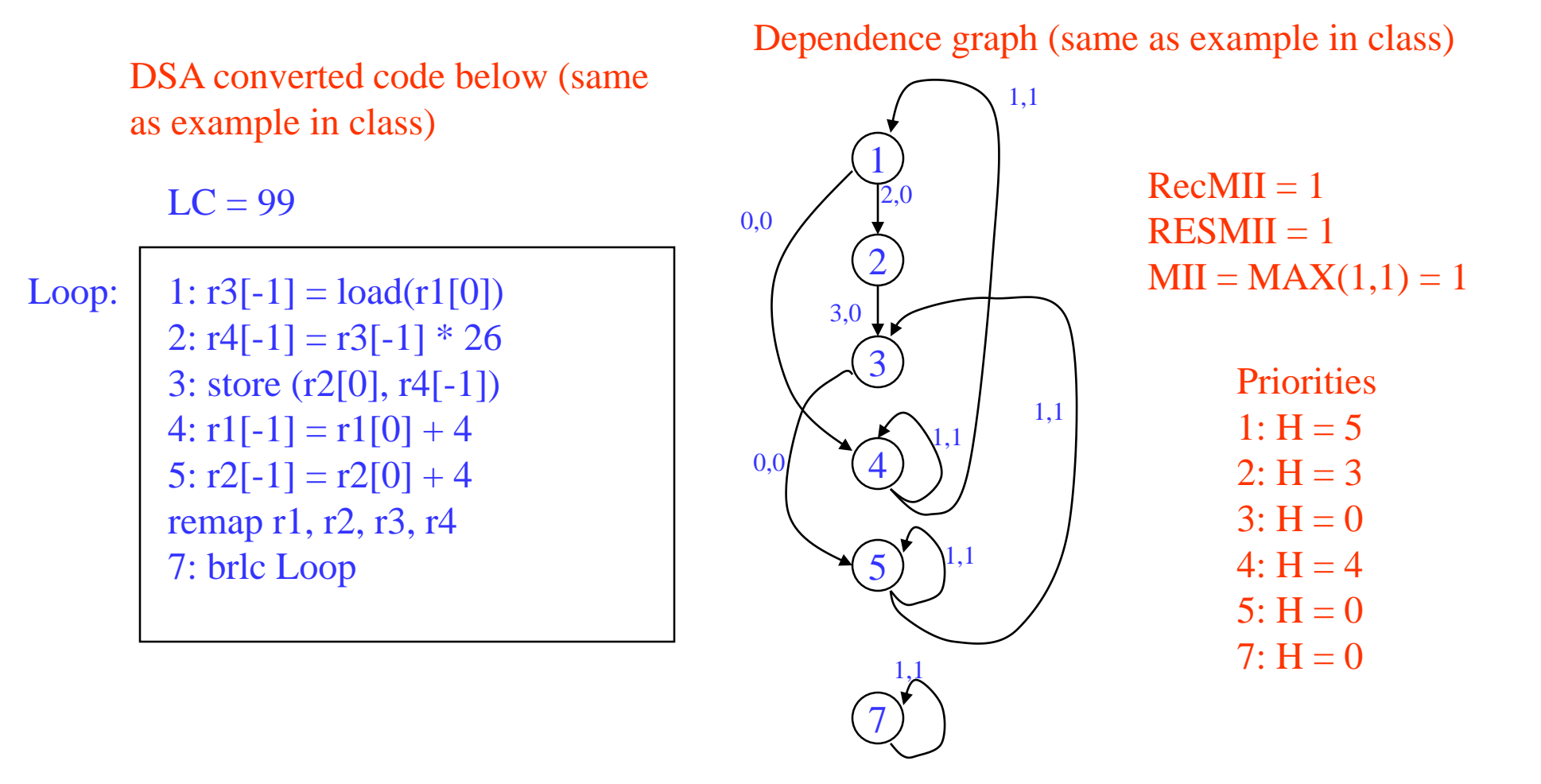

#### Problem continued

resources: 3 alu, 2 mem, 1 br latencies:  $add=1$ , mpy=3,  $ld = 2$ ,  $st = 1$ ,  $br = 1$ 

#### $LC = 99$

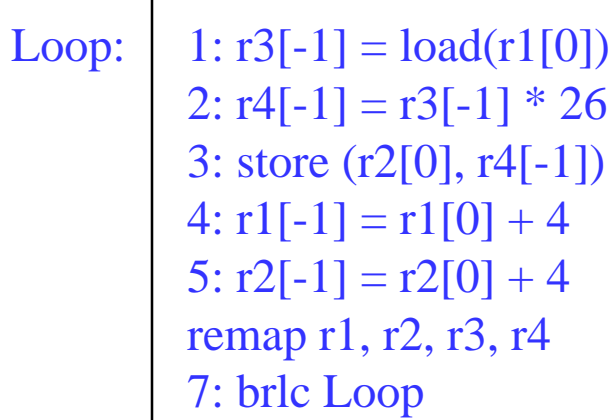

Scheduling steps:

Schedule brlc at time II-1 Schedule op1 at time 0 Schedule op4 at time 0 Schedule op2 at time 2 Schedule op3 at time 5 Schedule op5 at time 5 Schedule op7 at time 5

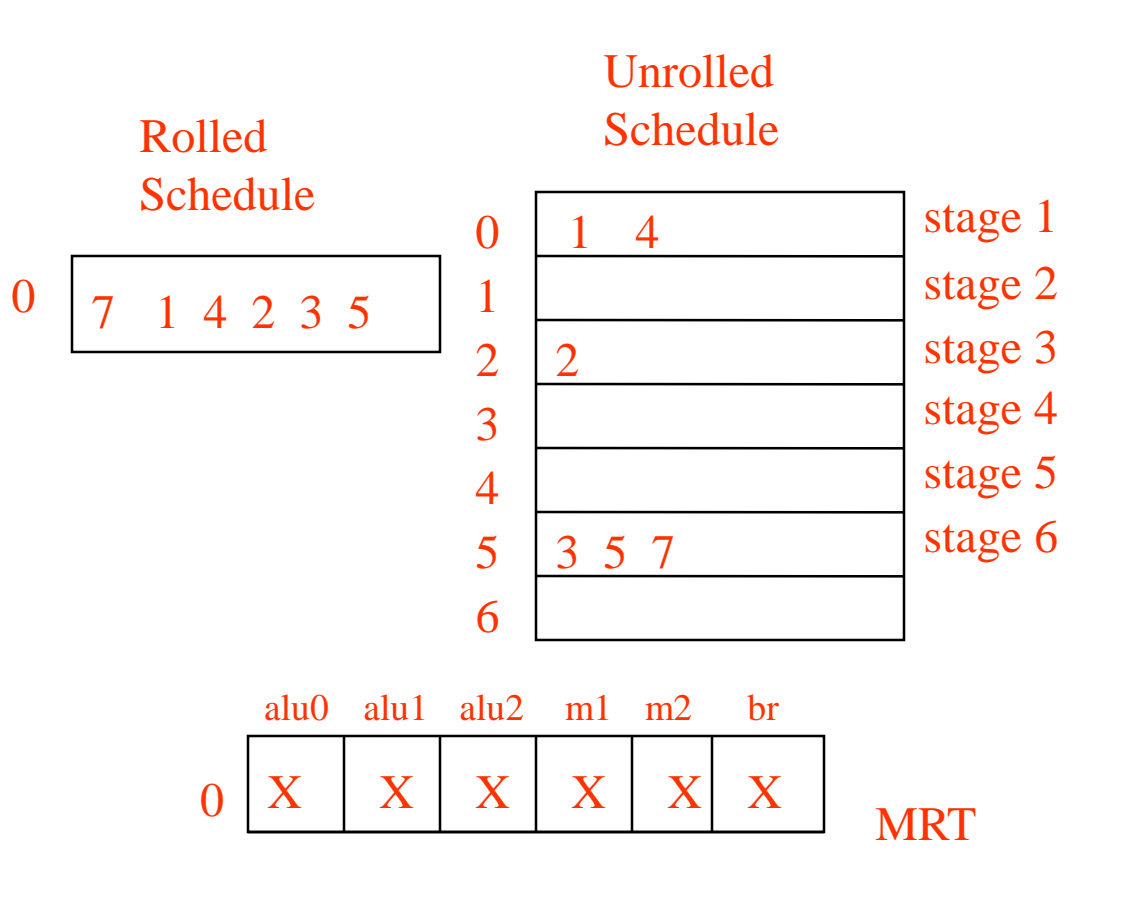

#### Problem continued

The final loop consists of a single MultiOp containing 6 operations, each predicated on the appropriate staging predicate. Note register allocation still needs to be performed.

 $LC = 99$ 

Loop:

 $r3[-1] = load(r1[0])$  if p1[0];  $r4[-1] = r3[-1] * 26$  if p1[2]; store (r2[0], r4[-1]) if p1[5]; r1[-1] = r1[0] + 4 if p1[0]; r2[-1] = r2[0] + 4 if p1[5]; brf Loop

# Register Allocation: Problem Definition

- Through optimization, assume an infinite number of virtual registers
	- » Now, must allocate these infinite virtual registers to a limited supply of hardware registers
	- » Want most frequently accessed variables in registers
		- Speed, registers much faster than memory
		- Direct access as an operand
	- » Any VR that cannot be mapped into a physical register is said to be spilled
- Questions to answer
	- » What is the minimum number of registers needed to avoid spilling?
	- » Given n registers, is spilling necessary
	- » Find an assignment of virtual registers to physical registers
	- » If there are not enough physical registers, which virtual registers get spilled?

# Live Range

- $\triangleleft$  Value = definition of a register
- $\div$  Live range = Set of operations
	- » 1 more or values connected by common uses
	- » A single VR may have several live ranges
- Live ranges are constructed by taking the intersection of reaching defs and liveness
	- » Initially, a live range consists of a single definition and all ops in a function in which that definition is live

# Example – Constructing Live Ranges

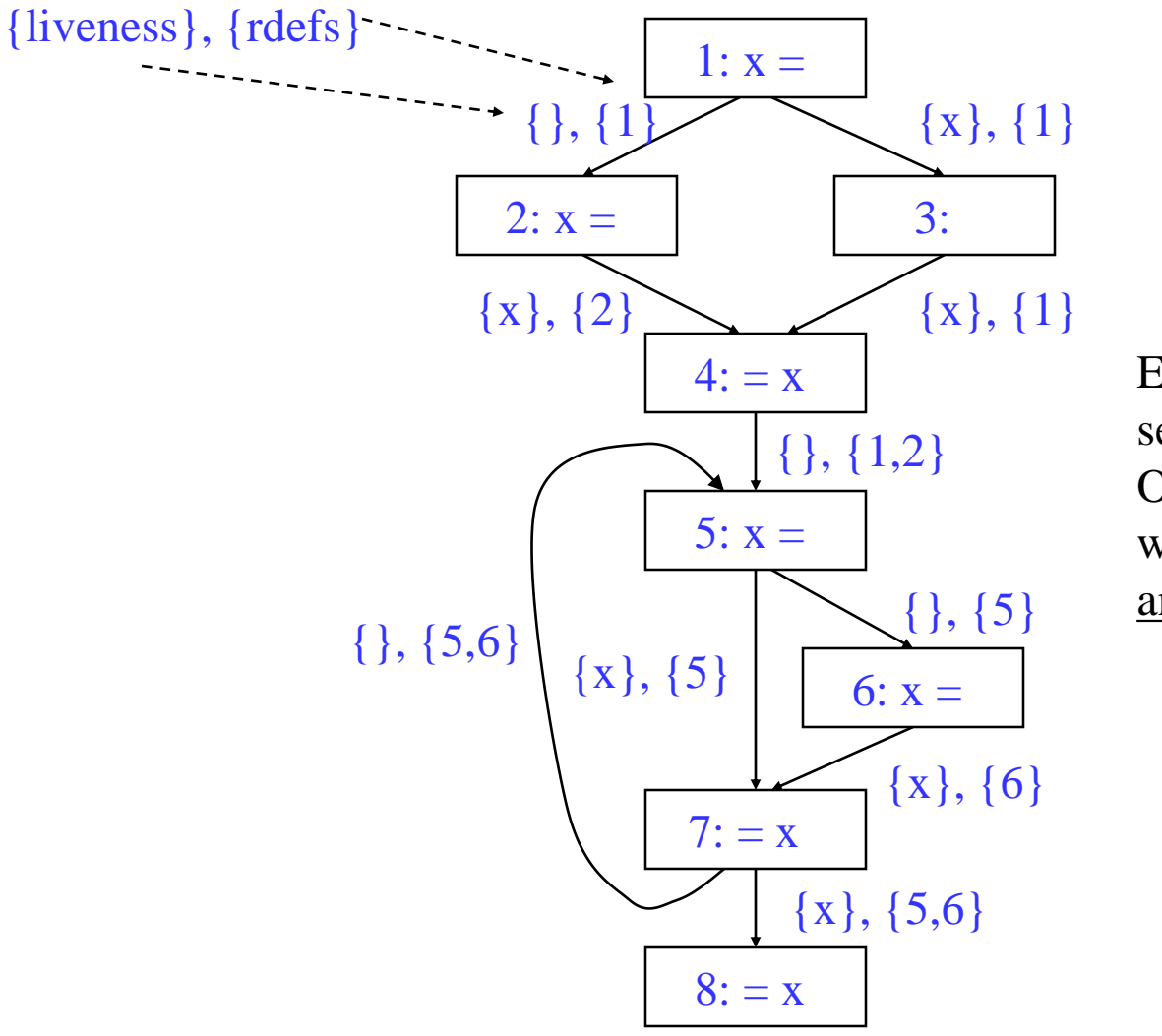

Each definition is the seed of a live range. Ops are added to the LR where both the defn reaches and the variable is live

> LR1 for def  $1 = \{1,3,4\}$ LR2 for def  $2 = \{2,4\}$ LR3 for def  $5 = \{5,7,8\}$ LR4 for def  $6 = \{6,7,8\}$

# Merging Live Ranges

- If 2 live ranges for the same VR overlap, they must be merged to ensure correctness
	- » LRs replaced by a new LR that is the union of the LRs
	- » Multiple defs reaching a common use
	- » Conservatively, all LRs for the same VR could be merged
		- Makes LRs larger than need be, but done for simplicity
		- We will not assume this

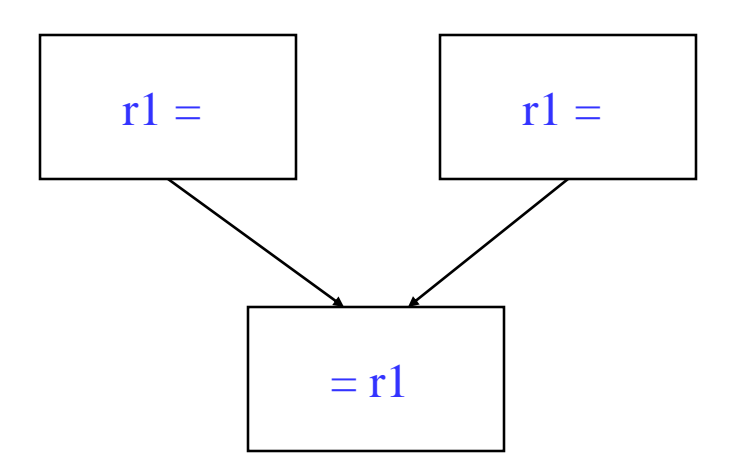

# Example – Merging Live Ranges

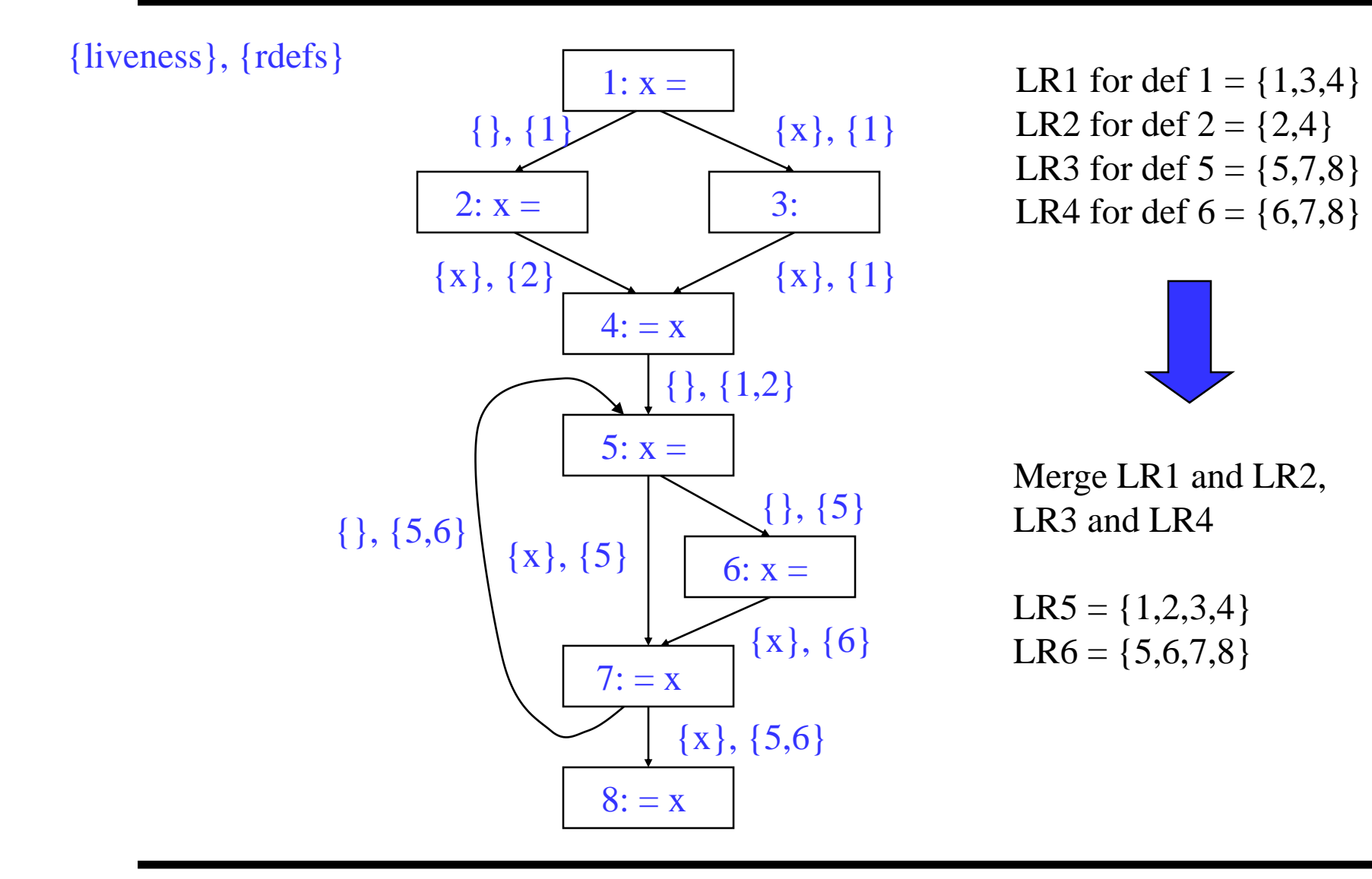

#### Class Problem

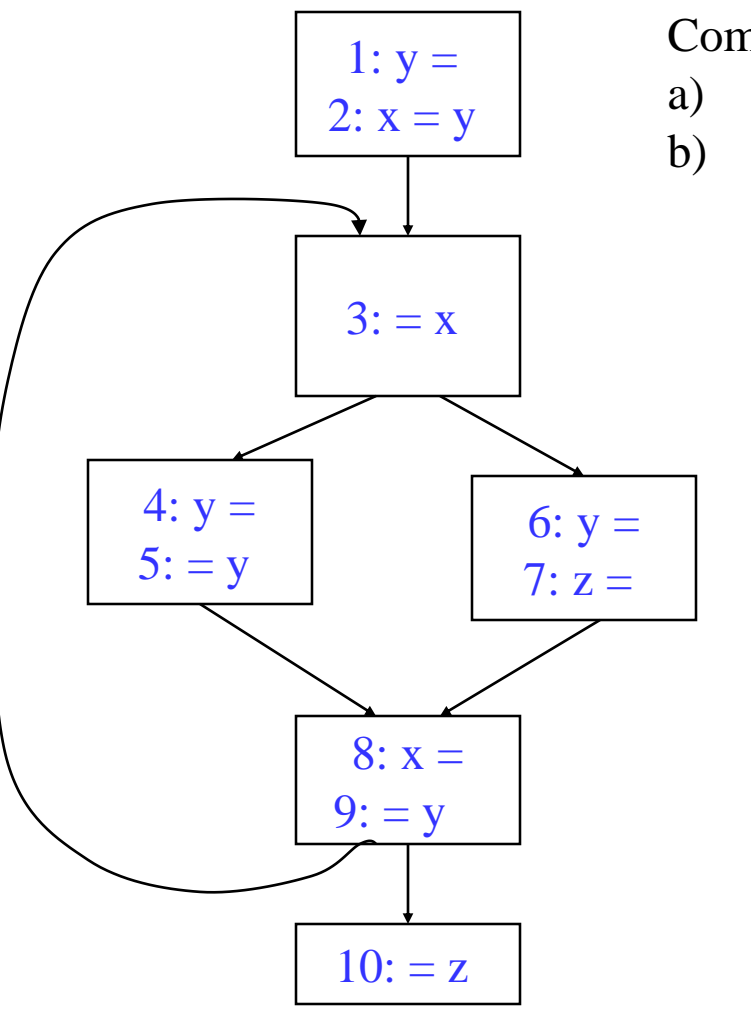

#### Compute the LRs

- a) for each def
- b) merge overlapping

#### Interference

- Two live ranges interfere if they share one or more ops in common
	- » Thus, they cannot occupy the same physical register
	- » Or a live value would be lost
- Interference graph
	- » Undirected graph where
		- Nodes are live ranges
		- There is an edge between 2 nodes if the live ranges interfere
	- » What's not represented by this graph
		- Extent of interference between the LRs
		- Where in the program is the interference

Example – Interference Graph

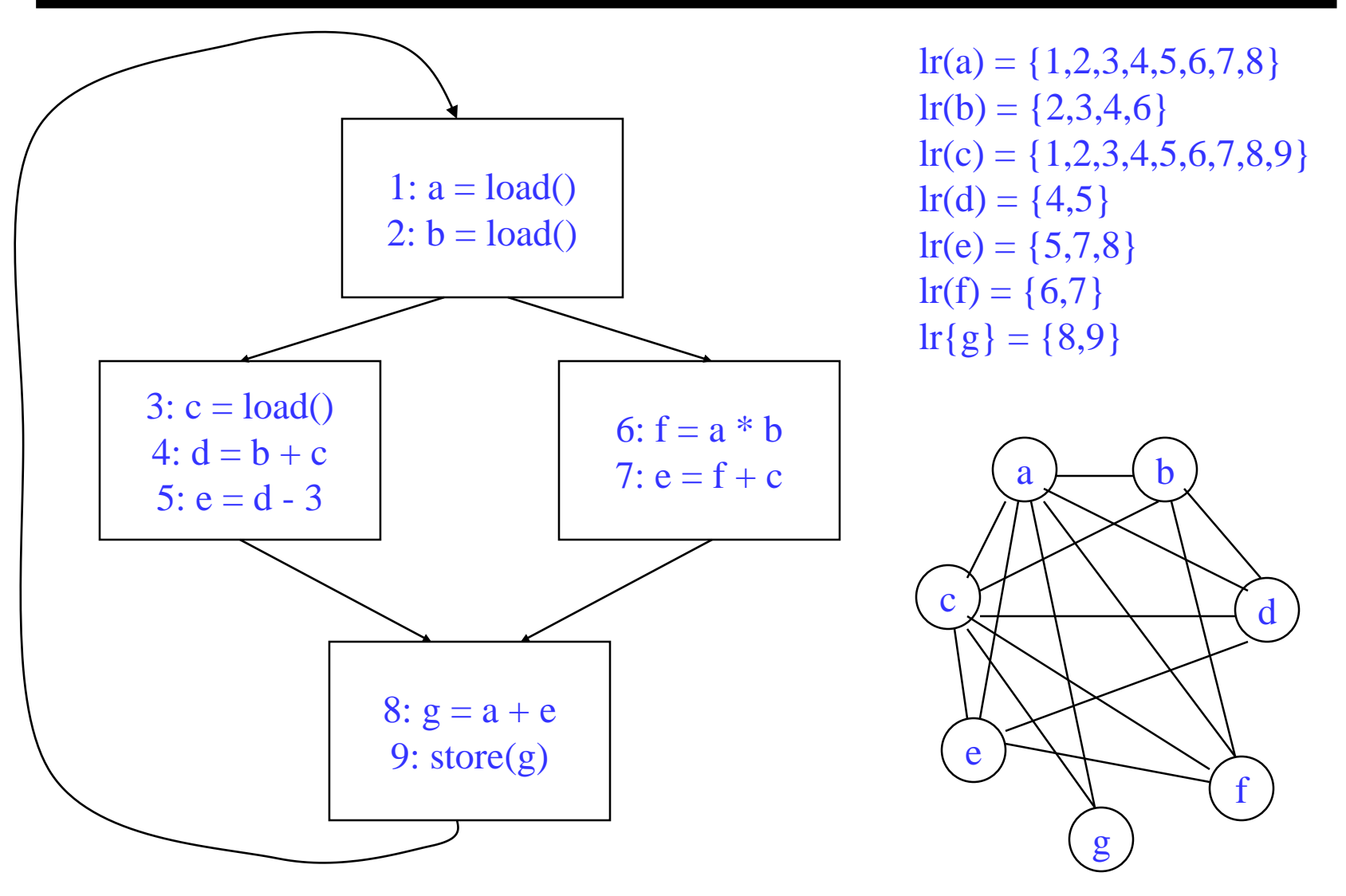

# Graph Coloring

- A graph is <u>n-colorable</u> if every node in the graph can be colored with one of the n colors such that 2 adjacent nodes do not have the same color
	- » Model register allocation as graph coloring
	- » Use the fewest colors (physical registers)
	- » Spilling is necessary if the graph is not n-colorable where n is the number of physical registers
- Optimal graph coloring is NP-complete for  $n > 2$ 
	- » Use heuristics proposed by compiler developers
		- "Register Allocation Via Coloring", G. Chaitin et al, 1981
		- "Improvement to Graph Coloring Register Allocation", P. Briggs et al, 1989
	- $\rightarrow$  **Observation** a node with degree  $\leq$  n in the interference can always be successfully colored given its neighbors colors

# Coloring Algorithm

- $\div$  1. While any node, x, has  $\lt$  n neighbors
	- » Remove x and its edges from the graph
	- » Push x onto a stack
- $\div$  2. If the remaining graph is non-empty
	- » Compute cost of spilling each node (live range)
		- For each reference to the register in the live range
			- $\bullet$  Cost += (execution frequency  $*$  spill cost)
	- $\rightarrow$  Let NB(x) = number of neighbors of x
	- » Remove node x that has the smallest  $cost(x) / NB(x)$ 
		- Push x onto a stack (mark as spilled)
	- » Go back to step 1
- While stack is non-empty
	- » Pop x from the stack
	- » If x's neighbors are assigned fewer than R colors, then assign x any unsigned color, else leave x uncolored

# Example – Finding Number of Needed Colors

How many colors are needed to color this graph?

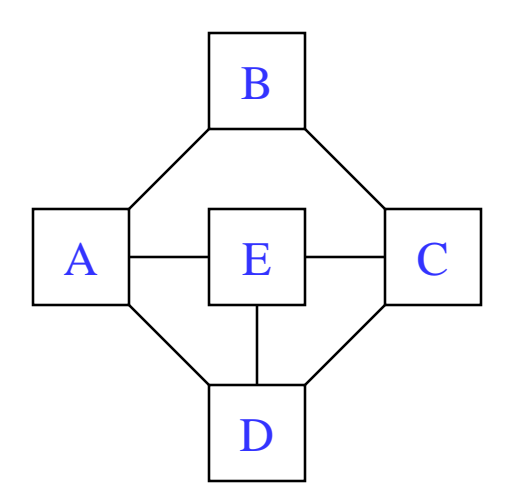

Try n=1, no, cannot remove any nodes

Try n=2, no again, cannot remove any nodes

Try  $n=3$ ,

Remove B Then can remove A, C Then can remove D, E Thus it is 3-colorable

# Example – Do a 3-Coloring

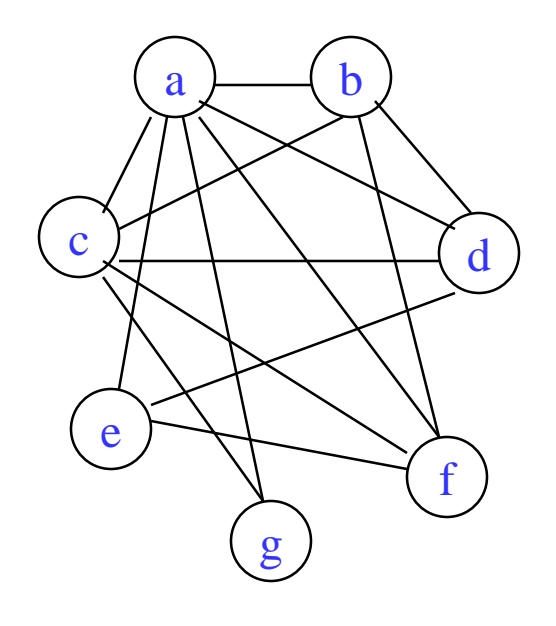

$$
lr(a) = {1,2,3,4,5,6,7,8} \n refs(a) = {1,6,8} \n refs(b) = {2,4,6} \n refs(b) = {2,4,6} \n If (c) = {1,2,3,4,5,6,7,8,9} \n refs(c) = {3,4,7} \n f(d) = {4,5} \n If (d) = {4,5} \n if (e) = {5,7,8} \n refs(e) = {5,7,8} \n f(f) = {6,7} \n f(g) = {8,9} \n f(f(s) = {6,9} \n f(f(s) = {6,9})
$$
\n\nFirst, 1 operations

each

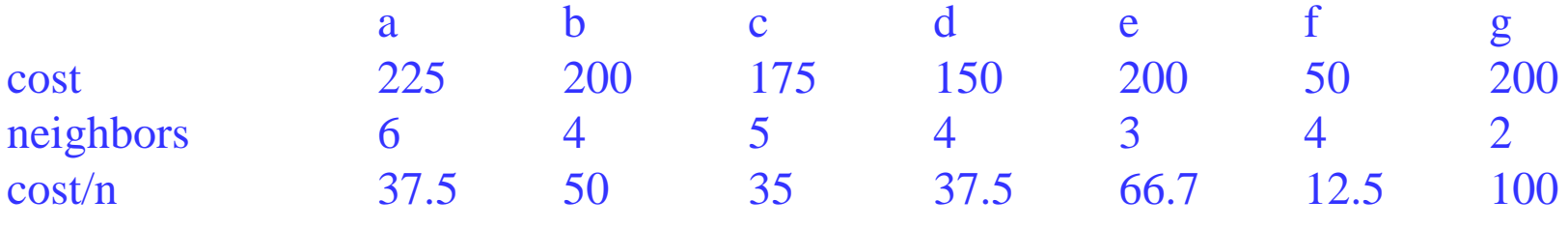

# Example – Do a 3-Coloring (2)

Remove all nodes < 3 neighbors

So, g can be removed

**Stack** g

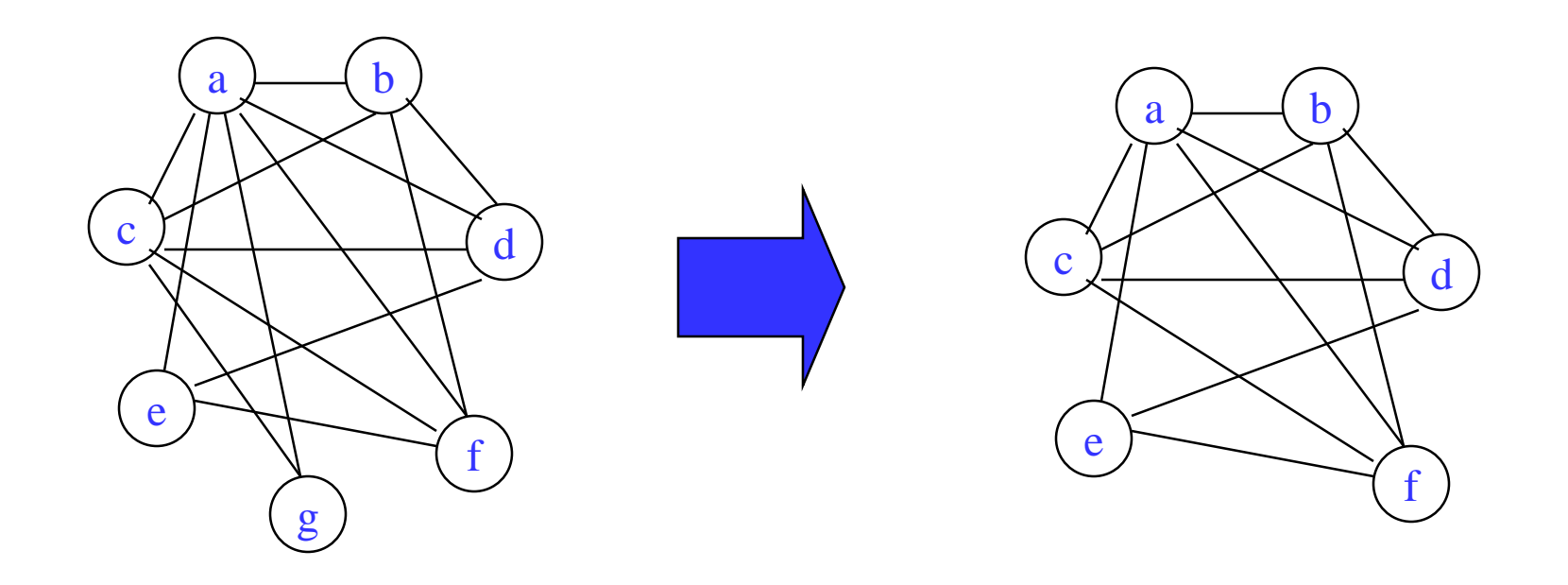

# Example – Do a 3-Coloring (3)

Now must spill a node

Choose one with the smallest  $cost/NB \rightarrow f$  is chosen

**Stack** f (spilled) g

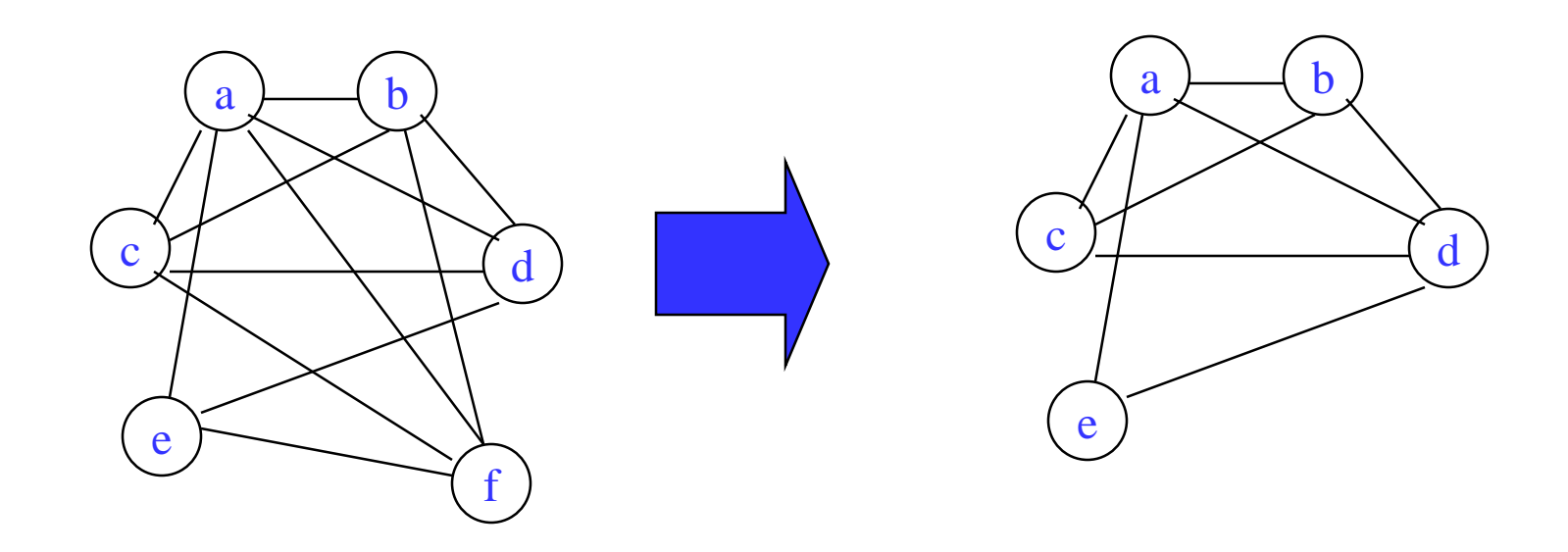

# Example – Do a 3-Coloring (4)

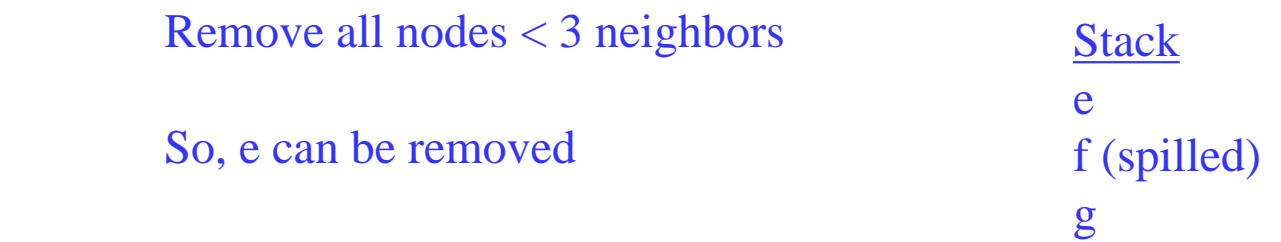

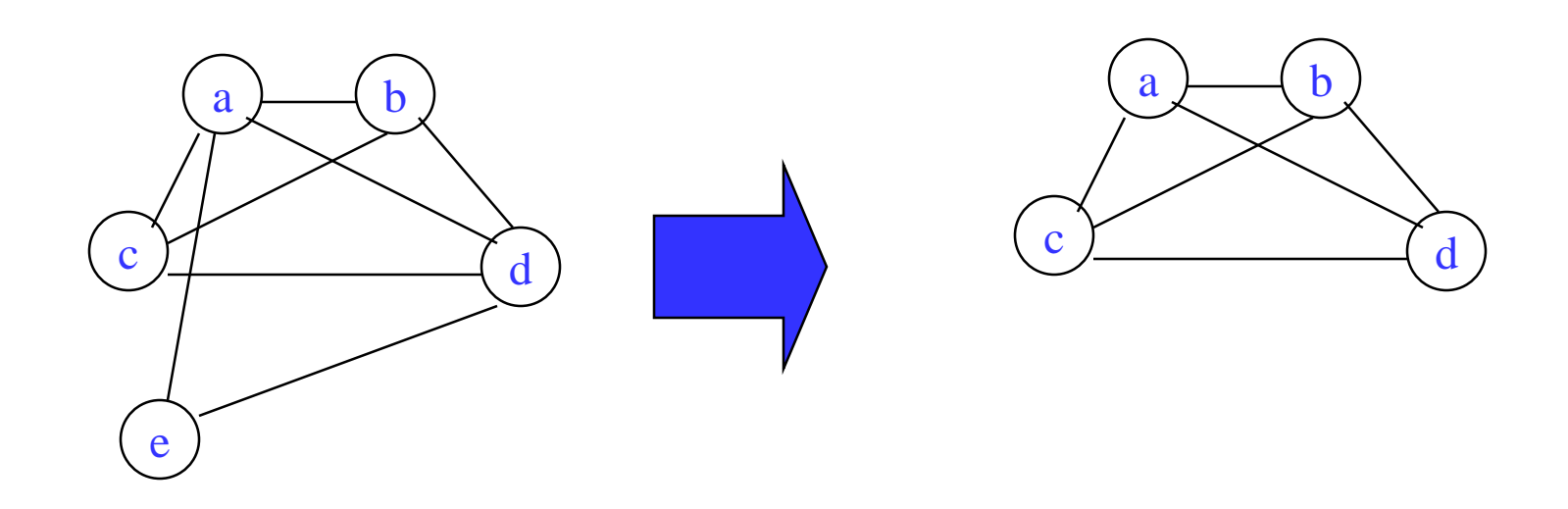

# Example – Do a 3-Coloring (5)

Now must spill another node

Choose one with the smallest  $\cos t/NB \rightarrow c$  is chosen

**Stack** c (spilled) e f (spilled) g

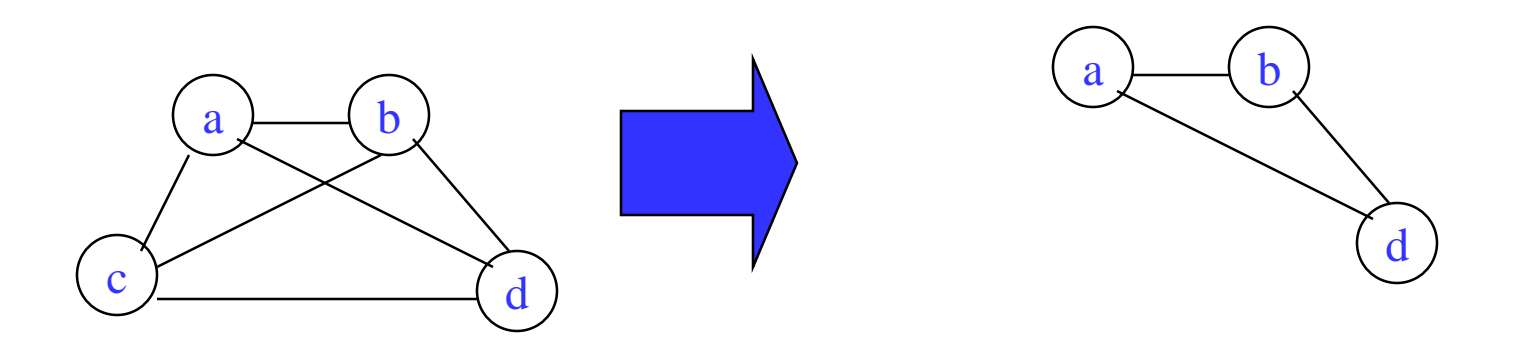

# Example – Do a 3-Coloring (6)

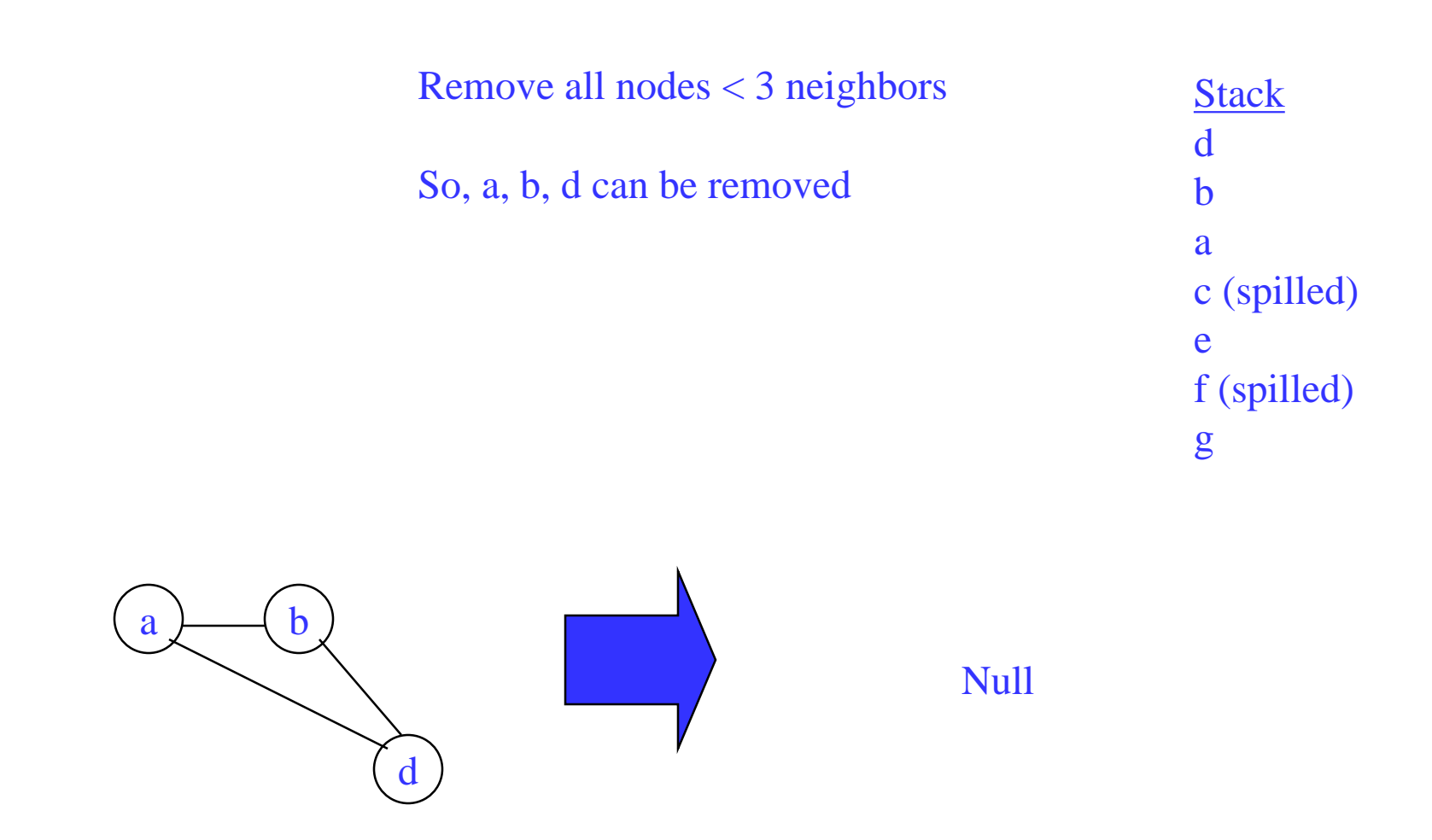

# Example – Do a 3-Coloring (7)

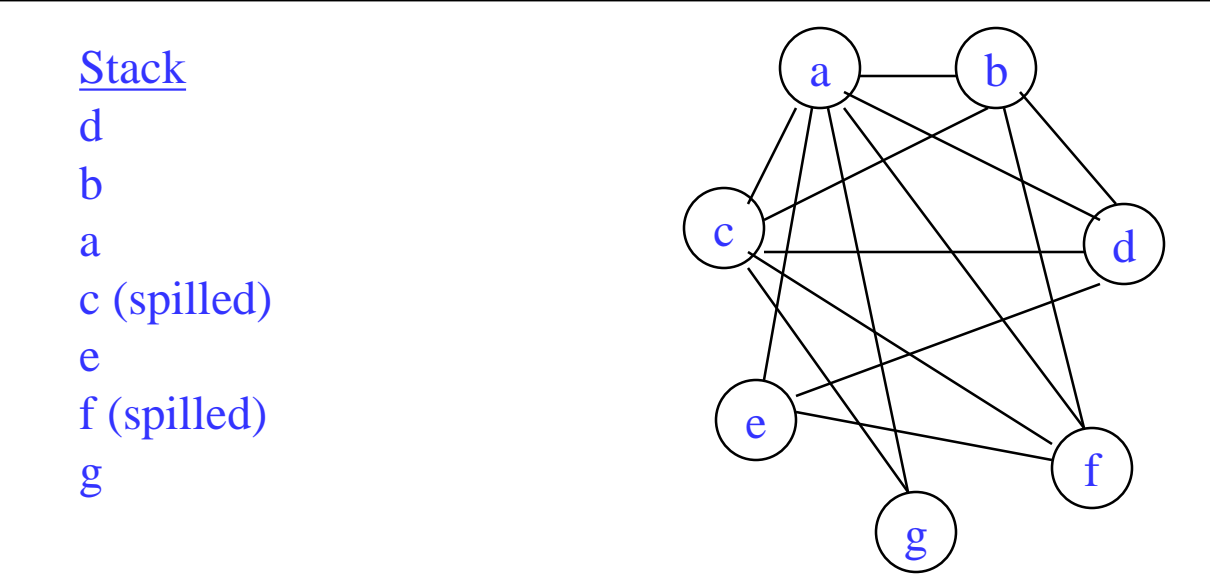

Have 3 colors: red, green, blue, pop off the stack assigning colors only consider conflicts with non-spilled nodes already popped off stack

 $d \rightarrow red$ 

- $b \rightarrow$  green (cannot choose red)
- $a \rightarrow b$ lue (cannot choose red or green)
- $c \rightarrow$  no color (spilled)
- $e \rightarrow$  green (cannot choose red or blue)
- $f \rightarrow$  no color (spilled)
- $g \rightarrow$  red (cannot choose blue)

# Example – Do a 3-Coloring (8)

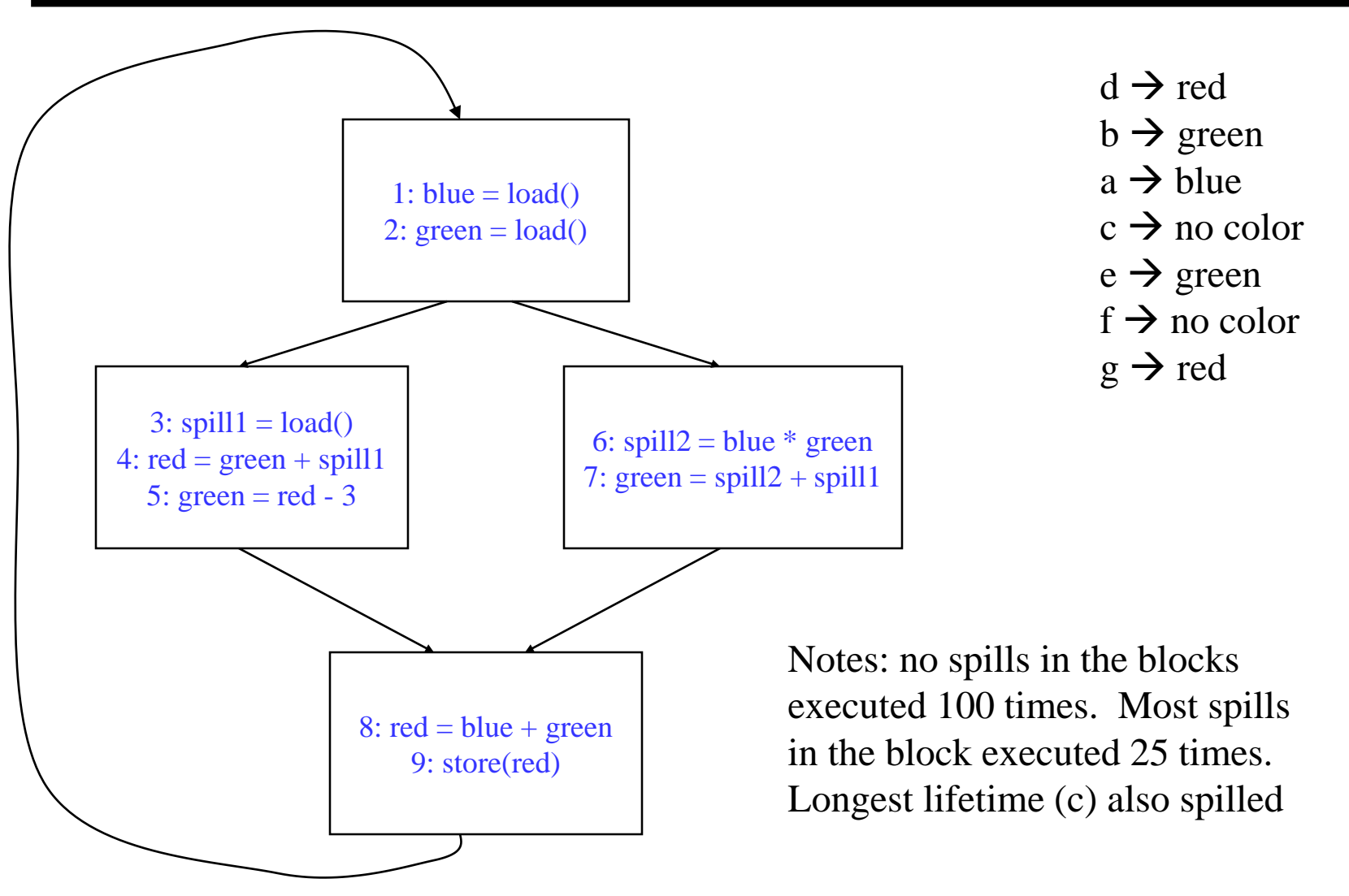

#### Class Problem

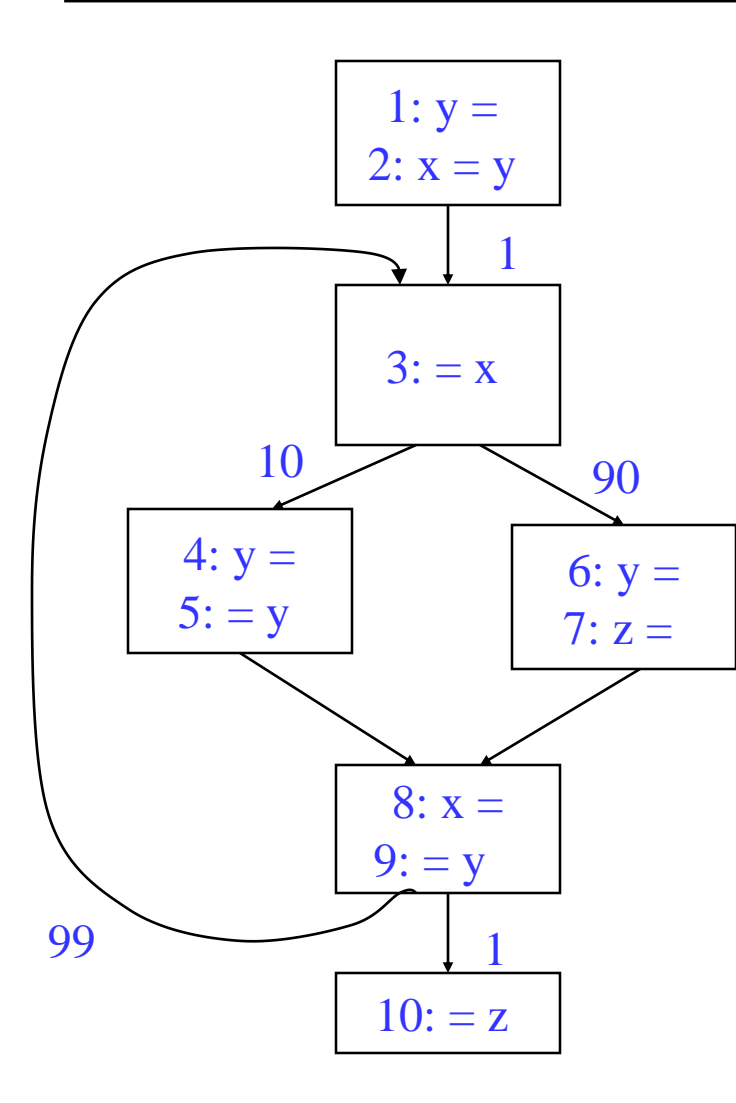

do a 2-coloring compute cost matrix draw interference graph color graph

#### Class Problem – Answer

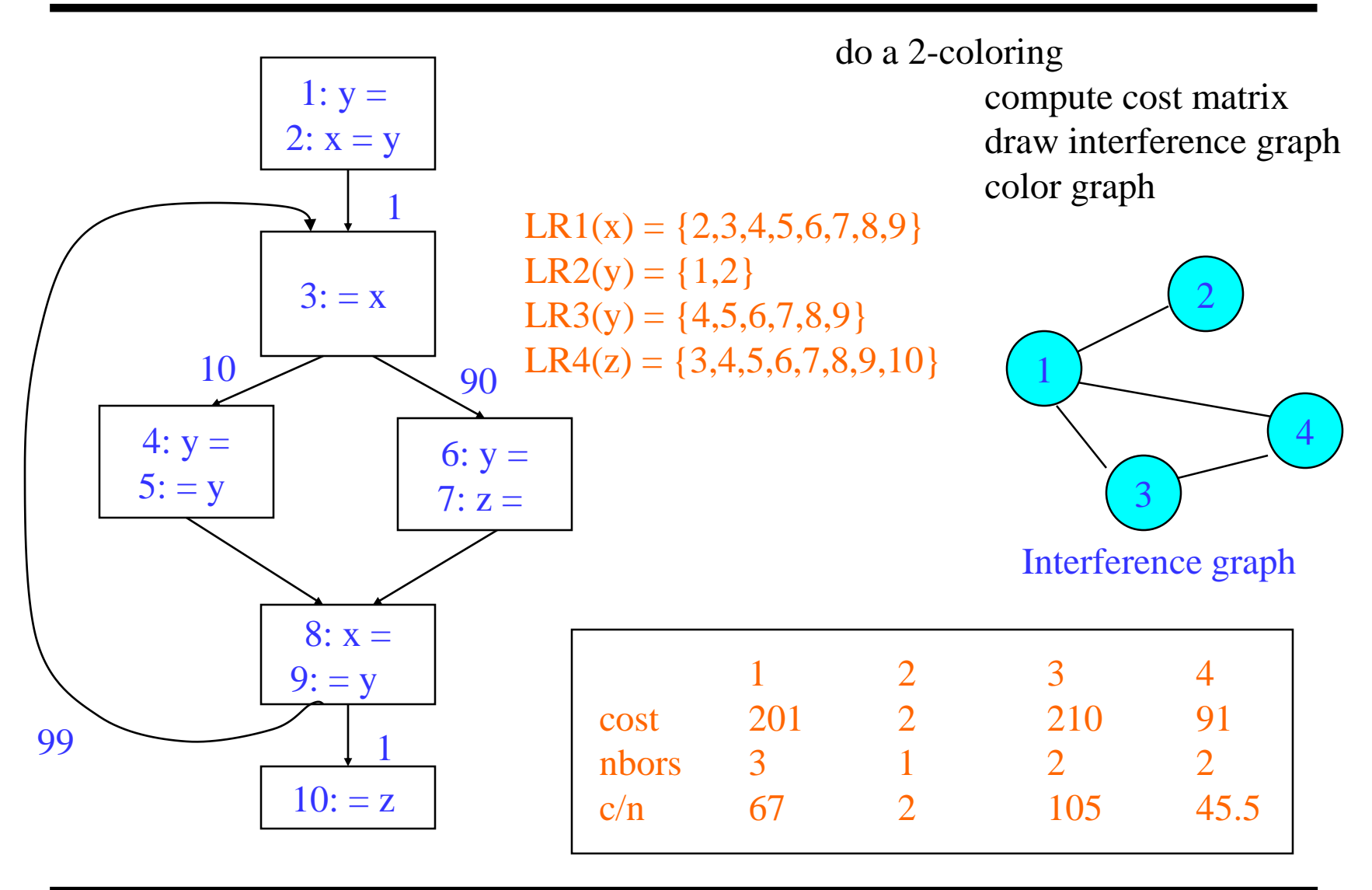

#### Class Problem Answer (continued)

2 1 4 3

1. Remove all nodes degree < 2, remove node 2

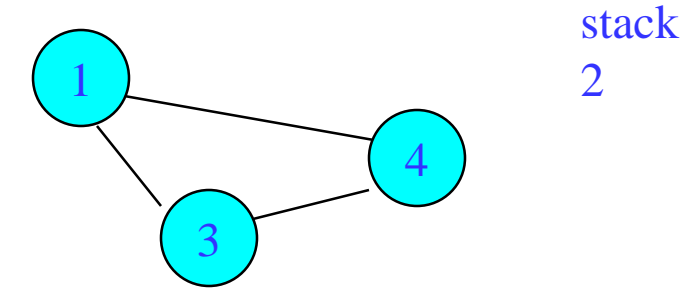

2. Cannot remove any nodes, so choose node 4 to spill

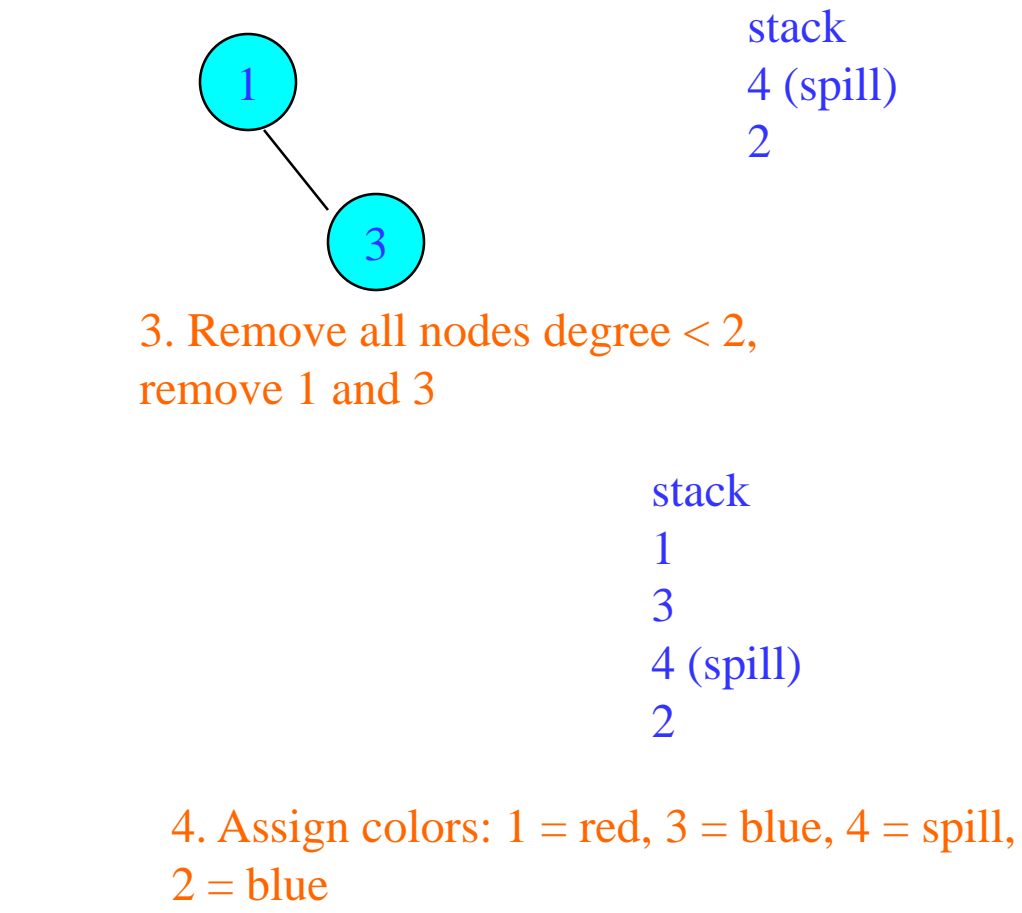